## **PROJECT 12 WORKSHEET EVALUATE MUSIC CAI PROGRAMS**

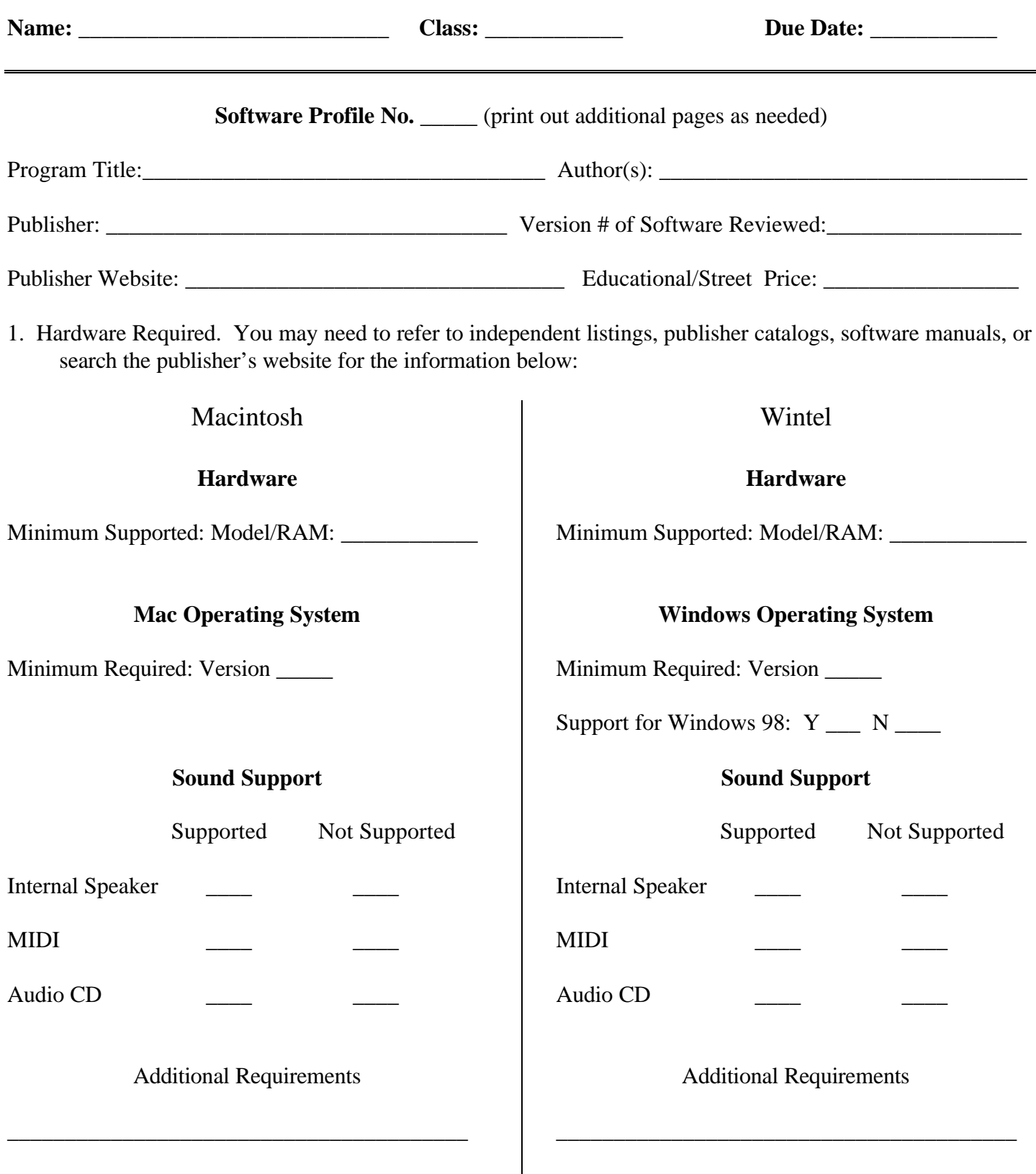

\_\_\_\_\_\_\_\_\_\_\_\_\_\_\_\_\_\_\_\_\_\_\_\_\_\_\_\_\_\_\_\_\_\_\_\_\_\_\_\_

\_\_\_\_\_\_\_\_\_\_\_\_\_\_\_\_\_\_\_\_\_\_\_\_\_\_\_\_\_\_\_\_\_\_\_\_\_\_\_\_

- 2. Software Category: (Drill-and-Practice, Flexible Practice, Guided Instruction, Games, Exploratory, Creative) (See Module 9 in the text):  $\frac{1}{\sqrt{1-\frac{1}{2}}}\left| \frac{1}{\sqrt{1-\frac{1}{2}}}\right|$
- 3. Instructional Content: (Aural Skills, Theory, Extended Listening, Performing, Composing, Improvising) See Module 9 in the text): \_\_\_\_\_\_\_\_\_\_\_\_\_\_\_\_\_\_\_\_\_\_\_\_\_\_\_\_\_\_\_\_
- 4. Briefly describe appropriate age-range and the possible settings in which software might be used:
- 5. Describe the program as fully as possible. Note the kinds of tasks, options, levels and special features. Use the criteria listed in the Tutorial as a further guide.

6. Summarize the program's strengths and weaknesses:

(Use additional paper if necessary)

## **Comparative Analysis**

Titiles of software compared: (1) \_\_\_\_\_\_\_\_\_\_\_\_\_\_\_\_\_\_\_\_\_\_\_\_\_\_ (2) \_\_\_\_\_\_\_\_\_\_\_\_\_\_\_\_\_\_\_\_\_\_\_\_\_\_

1. Briefly explain the basis for your interest in this software:

*Answer the following after you have completed the Software Profiles on the previous pages. Use additional paper if necessary.*

2. Describe the major similarities of the programs:

3. Describe the major differences:

4. How could the programs be changed for more effective music teaching and learning?